# lezione12

November 2, 2023

## **1 Fondamenti di Programmazione**

#### **Andrea Sterbini**

lezione 12 - 2 novembre 2023

## **2 RECAP:**

- **query in un gruppo di files con tf-idf (term frequency inverse document frequency)**
- files **json**
- files **yaml**
- lettura di pagine e file da web con **requests**

## **3 OGGI: immagini**

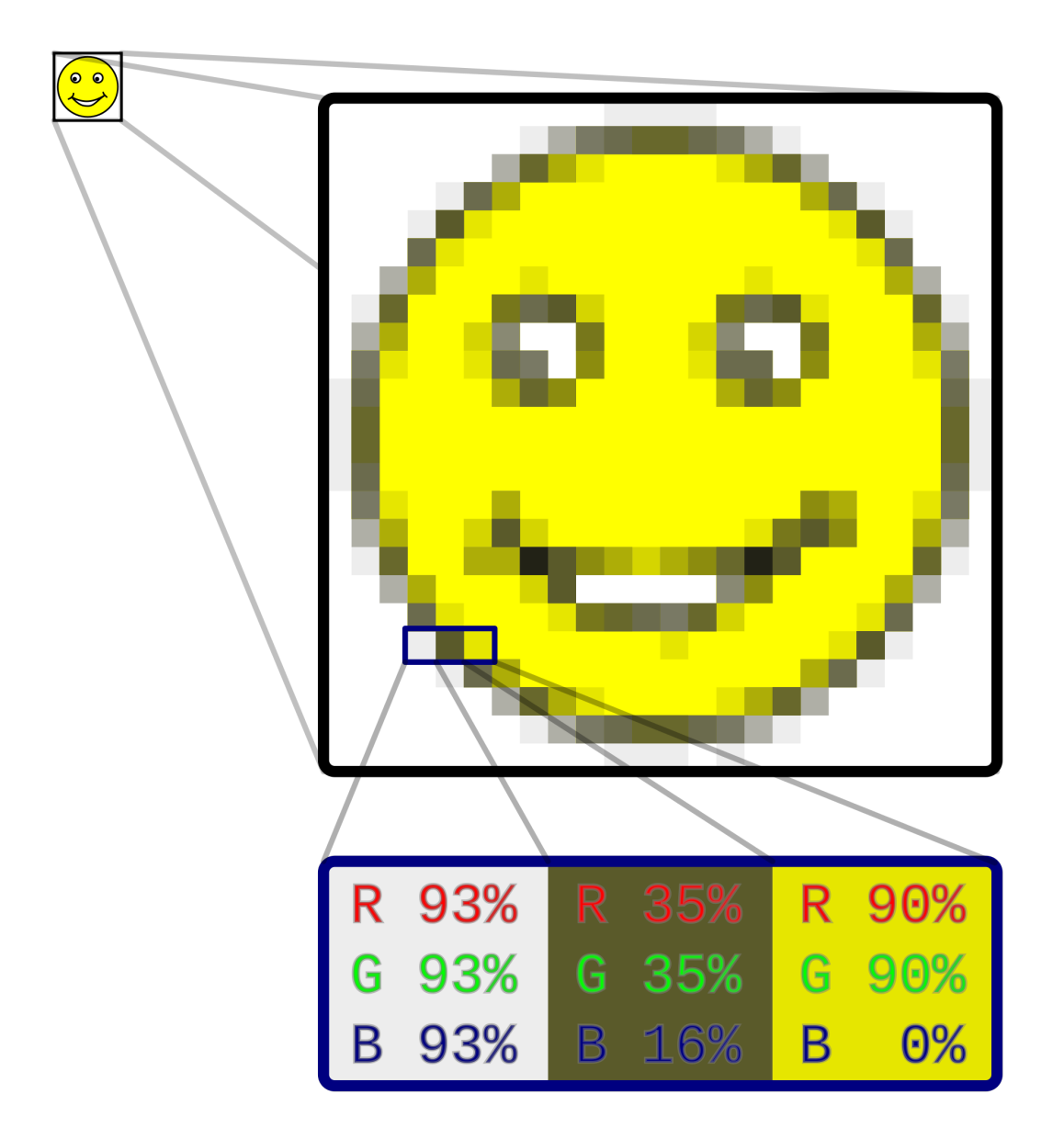

- sono griglie rettangolari di pixel (**pic**ture **el**ement) colorati
- ogni posizione a coordinate x,y contiene un colore
- **[RGB](https://en.wikipedia.org/wiki/RGB_color_model)** è un modo di codificare i colori (altri [Color spaces](https://en.wikipedia.org/wiki/Color_space): HSV/L/B, CMYK)
	- **–** R: luminosità della componente rossa (red)
	- **–** G: luminosità della componente verde (green)
	- **–** B: luminosità della componente blu (blue)

Questi valori in genere sono codificati in un byte ciascuno [0 .. 255] quindi un pixel occupa 3\*8=24 bit (16M colori)

[1]: %**load\_ext** nb\_mypy

Version 1.0.5

```
[2]: Pixel = tuple[int,int,int]
    # con valori tra 0 e 255 compresi (1 byte)
    # definiamo qualche colore
    black : Pixel = 0, 0, 0 # luminosità minime
    white : Pixel = 255, 255, 255 # luminosità massime
    red : Pixel = 255, 0, 0
    green : Pixel = 0, 255, 0blue : Pixel = 0, 0, 255cyan : Pixel = 0, 255, 255
    yellow: Pixel = 255, 255, 0
    purple: Pixel = 255, 0, 255
    grey : Pixel = 128, 128, 128
```
#### **3.1 Immagine = matrice di pixel = lista di liste di triple**

- per semplicità usiamo una **lista di liste**
- la **lista esterna** è l'immagine, che contiene **righe orizzontali di pixel**
- ciascuna **riga** di pixel è una **lista di pixel**
- ciascun **pixel** è rappresentato da una terna **(R, G, B)** con valori interi tra [0..255]
- tutte le righe hanno la stessa lunghezza
- le righe nella immagine sono disposte dall'alto in basso (l'asse Y va in giù)
- ciascuna riga va da sinistra a destra (l'asse X va verso destra)

**NOTA:** Le immagini definite così sono una scusa per farvi manipolare matrici. Per manipolare immagini davvero si usa la libreria **[Pillow](https://pillow.readthedocs.io/)** che non useremo nel corso.

```
[3]: import images
     # esempio di bandiera rossa bianca verde
    img = [[(255,0,0), (255,0,0), (255,0,0), (255,255,255), (255,255,255),↪(255,255,255), (0,255,0), (0,255,0), (0,255,0) ],
             [(255,0,0), (255,0,0), (255,0,0), (255,255,255), (255,255,255),↪(255,255,255), (0,255,0), (0,255,0), (0,255,0) ],
             [(255,0,0), (255,0,0), (255,0,0), (255,255,255), (255,255,255),↪(255,255,255), (0,255,0), (0,255,0), (0,255,0) ],
             [(255,0,0), (255,0,0), (255,0,0), (255,255,255), (255,255,255),\dots]↪(255,255,255), (0,255,0), (0,255,0), (0,255,0) ],
             [(255,0,0), (255,0,0), (255,0,0), (255,255,255), (255,255,255),↪(255,255,255), (0,255,0), (0,255,0), (0,255,0) ],
             [(255,0,0), (255,0,0), (255,0,0), (255,255,255), (255,255,0,0)]↪(255,255,255), (0,255,0), (0,255,0), (0,255,0) ],
             [(255,0,0), (255,0,0), (255,0,0), (255,255,255), (255,255,255),↪(255,255,255), (0,255,0), (0,255,0), (0,255,0) ],
             [(255,0,0), (255,0,0), (255,0,0), (255,255,255), (255,255,255),↪(255,255,255), (0,255,0), (0,255,0), (0,255,0) ],
```

```
[(255,0,0), (255,0,0), (255,0,0), (255,255,255), (255,255,255),↪(255,255,255), (0,255,0), (0,255,0), (0,255,0) ],
       [(255,0,0), (255,0,0), (255,0,0), (255,255,255), (255,255,0,0)]↪(255,255,255), (0,255,0), (0,255,0), (0,255,0) ],
       [(255,0,0), (255,0,0), (255,0,0), (255,255,255), (255,255,255),↪(255,255,255), (0,255,0), (0,255,0), (0,255,0) ],
    \mathbb{I}
```
images.visd(img)

### П

#### **3.2 Come trovare un pixel**

Se **img** contiene la lista di righe

**img[y]** è la riga **y** esima (partendo dall'alto)

**img[y][x]** è il pixel della riga **y** che si trova a colonna **x** (da sinistra a destra)

**4 Creiamo di una immagine/matrice monocolore !!! MA nel modo sbagliato !!!**

```
[4]: Line = list [Pixel]
    Picture = list[Line]
    def crea_immagine_errata(larghezza : int, altezza : int, colore : Pixel) ->␣
     ↪Picture :
        riga = [ colore ] * larghezza # creo una lista di pixel
        img = [ riga ] * altezza # creo una lista di righe
        return img
[5]: img2 : Picture = crea_immagine_errata(30, 40, blue)
    img2[5][7] = red # Provo a colorare un solo pixel
    images.visd(img2) # e trovo una colonna rossa!!!
```
#### **4.1 PERCHE' viene una riga verticale invece che un punto?**

L'istruzione **riga = [ colore ] \* larghezza** costruisce una lista di RIFERIMENTI ad un **unico** colore in memoria

Ciascuna posizione della lista/riga indica la stessa unica tripla RGB

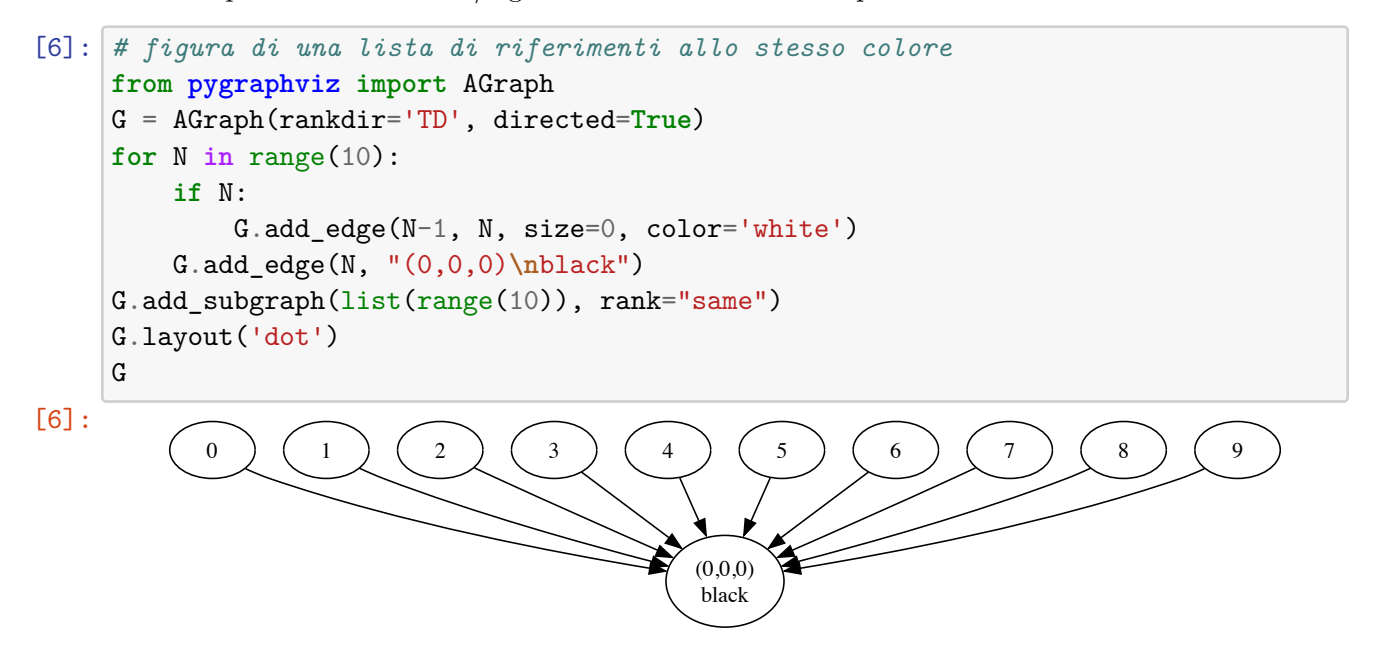

L'istruzione **img = [ riga ] \* altezza** costruisce una lista di RIFERIMENTI ad una unica riga in memoria

```
[7]: # figura di una lista di riferimenti alla stessa lista
     G = AGraph(rankdir='LR', directed=True)
     for N in range(5):
         if N:
             G.add_edge(N-1, N, size=0, color='white')
         G.add_edge(N, "[ la riga di pixel creata prima ]")
     G.add_subgraph(list(range(5)), rank="same")
     G.layout('dot')
     G
```
[7]:

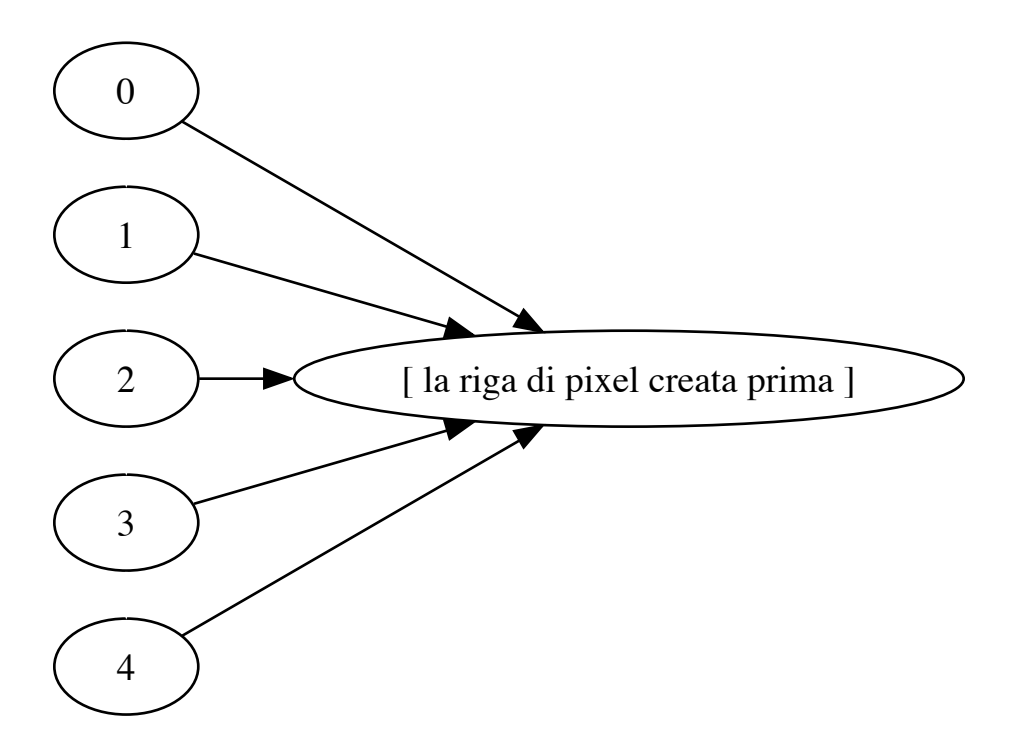

Mentre **la prima istruzione va bene** perchè tutti i colori sono tuple, **immutabili**

**La seconda NON VA BENE** perchè vogliamo che le righe siano **modificabili indipendentemente** l'una dall'altra

#### **4.2 Creiamo l'immagine nel modo giusto**

```
[8]: \det crea_immagine(larghezza : int, altezza : int, colore : Pixel=black) \rightarrow
<sub>Li</sub>
     ↪Picture:
        "costruzione di una immagine con una list-comprehension"
        return [ [ colore ]*larghezza # creo una nuova riga di pixel␣
      ↪'colore'
                       for _ in range(altezza) # e lo faccio 'altezza' volte␣
     ↪indipendentemente
              ]
    def crea_imm(larghezza : int, altezza : int, colore: Pixel=black) -> Picture:
        "qui faccio lo stesso ma senza list-comprehension"
        img = [] # immagine = lista di righe inizialmente␣
     ↪vuota
        for y in range(altezza): # per altezza volte
            riga = [] # creo una riga = lista di pixel␣
      ↪inizialmente vuota
            for x in range(larghezza): # e per larghezza volte
               riga.append(colore) # aggiungo il pixel alla riga corrente
```
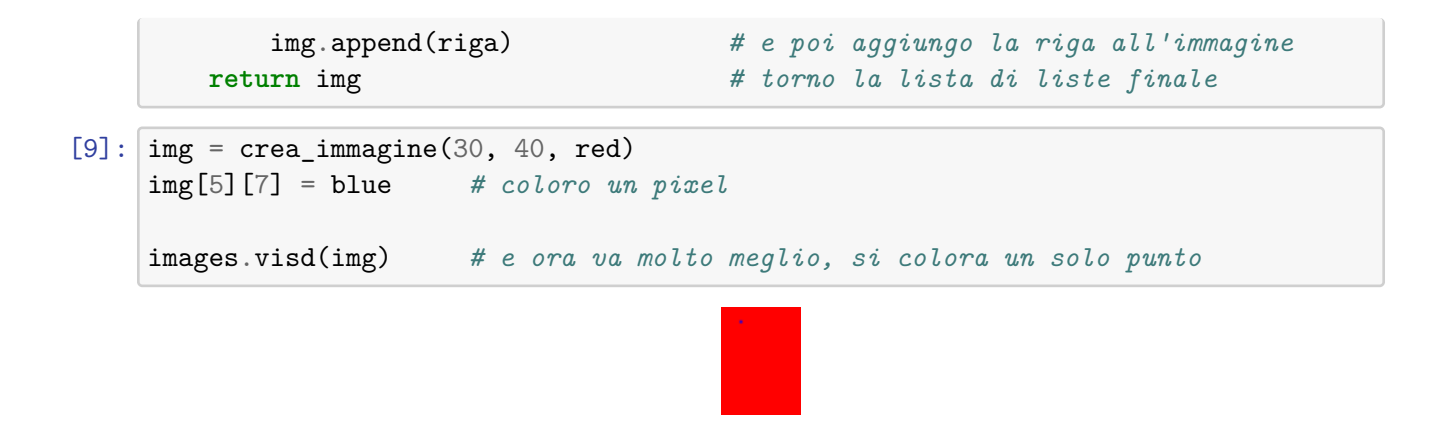

**5 Come caricare/salvare una immagine da/su disco**

```
[10]: # images.load(filename : str) -> Picture
     img3 = images.load('3cime.png')
     print(len(img3), len(img3[0])) # altezza e larghezza
     images.visd(img3) # visualizza la Picture in Jupyter
```
183 275

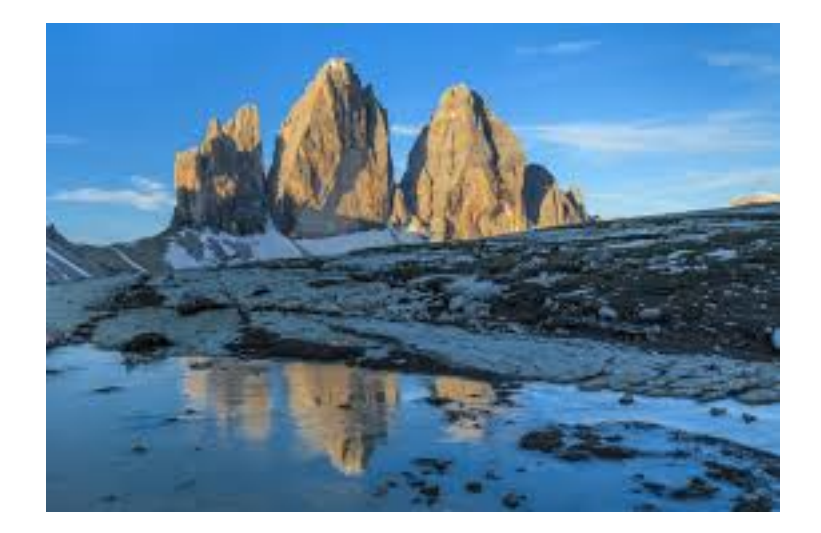

 $[11]:$   $\text{img3}[40]$  $[30:250]$  =  $\text{[red]}$ \*220 # coloriamo una fila orizzontale di pixel ↪*usando le slice # ATTENZIONE: il numero di pixel deve essere*␣ ↪*quello giusto*

```
# images.save(img : Picture, filename : str) -> None
images.save(img3, '3cime-2.png')
```
images.visd(img3)

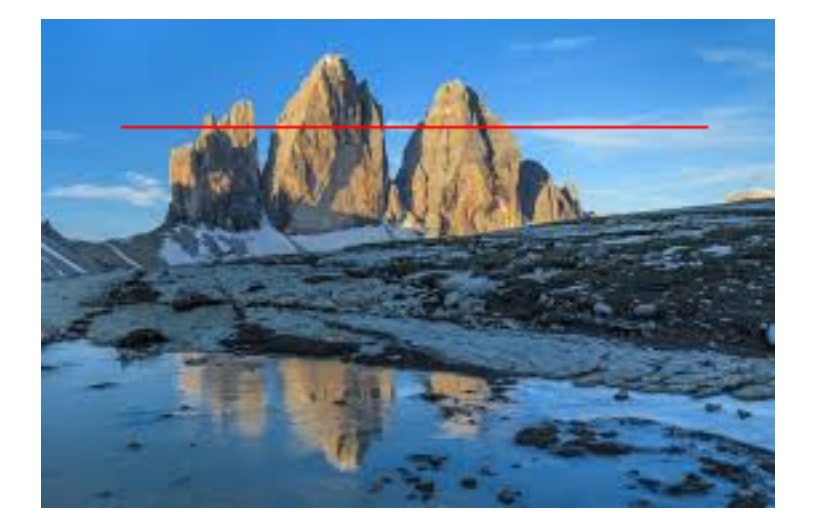

### **6 Disegnare un pixel a coordinate qualsiasi**

**MA … senza generare errori se le coordinate sono fuori dall'immagine**

```
[12]: # Opzione 1 --- controllando le posizioni
      def draw_pixel(img : Picture, x : int|float, y : int|float, colore : Pixel):
         # ricavo l'altezza e larghezza dell'immagine contando righe e colonne
         A, L = len(img), len(img[0])x = int(round(x)) # voglio gestire anche coordinate float
         y = int(round(y))# cambio il pixel solo se è dentro l'immagine
         if 0 \leq x \leq L and 0 \leq y \leq A:
              img[y][x] = colore # nella riga y e nella colonna x metto il␣
       ↪colore
```
[13]: *# Riprendo l'esempio* draw\_pixel(img3, 20, 20, red) images.visd(img3)

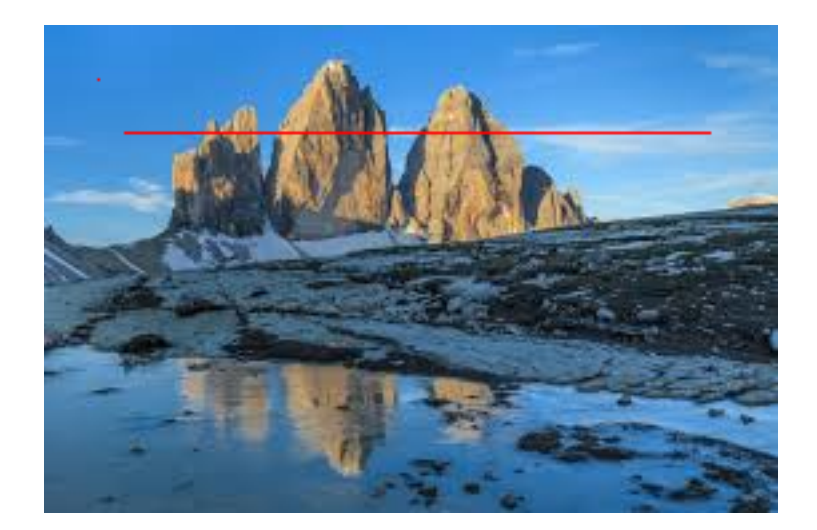

# **7 Gestione degli errori con Try/except/finally**

Per catturare eventuali errori e gestirli nel proprio programma si usa

```
try:
    codice che potrebbe produrre un errore
except TipoDiErrore as e:
    codice da eseguire se TipoDiErrore
except AltroTipo:
    ...
finally:
    codice da eseguire alla fine SEMPRE
```
**NOTA:** la clausola **except:** che da sola cattura TUTTE le eccezioni **E' FORTEMENTE SCONSIGLIATA** perchè potrebbe nascondere degli errori che non vi aspettate e che vanno gestiti diversamente

```
[14]: # Secondo modo: --- usando try-except per catturare l'errore di sbordamento?
     def draw_pixel_wrong(img : Picture, x : int, y : int, colore : Pixel):
         # mi preparo a catturare l'errore (try)
         try:
             img[y][x] = colore # provo a disegnare il pixel a coordinate x,y
         except IndexError:
             pass # se c'è errore di index nelle liste lo␣
       ↪ignoro
     # --- BEWARE of negative indexes!!! (che non producono errori ma lavorano a␣
      ↪ritroso nelle liste)
      # --- BEWARE of generic 'catch-all' except clauses!!!!! (che nascondono TROPPI␣
      ↪errori)
```

```
for i in range(-1000,0):
   draw_pixel_wrong(img3, i, i, green) # disegno fuori in alto a sinistra
images.visd(img3)
```
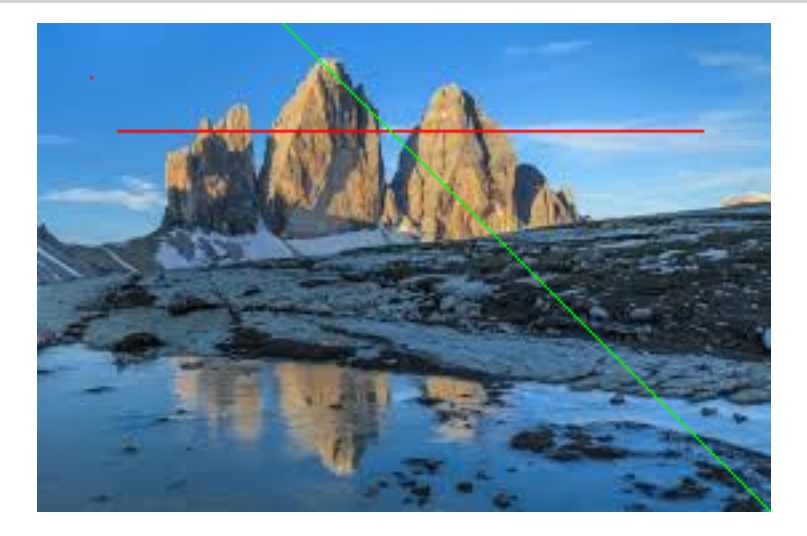

```
[15]: def draw_pixel_maybe_better(img : Picture, x : int|float, y : int|float, colore␣
      ↪: Pixel):
         x = int(round(x)) # voglio gestire anche coordinate float
         y = int(round(y))A,L = len(img), len(img[0])# mi preparo a catturare l'errore (try)
         try:
             # controllo le coordinate e lancio un errore se sbordo
             assert 0 \leq x \leq L and 0 \leq y \leq A, f"coordinate FUORI \{x\}, \{y\}"
             img[y][x] = colore # disegno il pixel
         except AssertionError as e: # se l'asserzione era falsa ho sbordato␣
       ↪dall'immagine
             print(e) # stampo l'eccezione
             pass
     # MA questo è lo stesso che usare un if!!! NON NE VALE LA PENA
     for i in range(-20,0):
         draw_pixel_maybe_better(img3, i, i, red)
     images.visd(img3)
     coordinate FUORI -20,-20
     coordinate FUORI -19,-19
     coordinate FUORI -18,-18
```
coordinate FUORI -17,-17 coordinate FUORI -16,-16

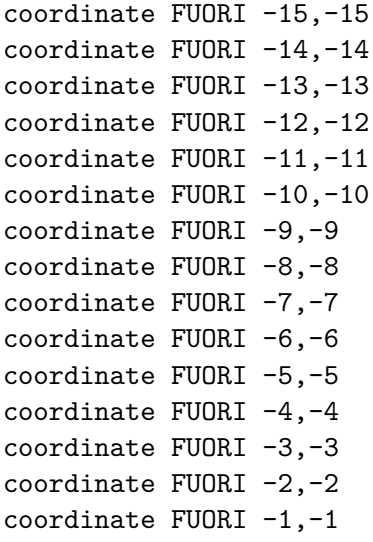

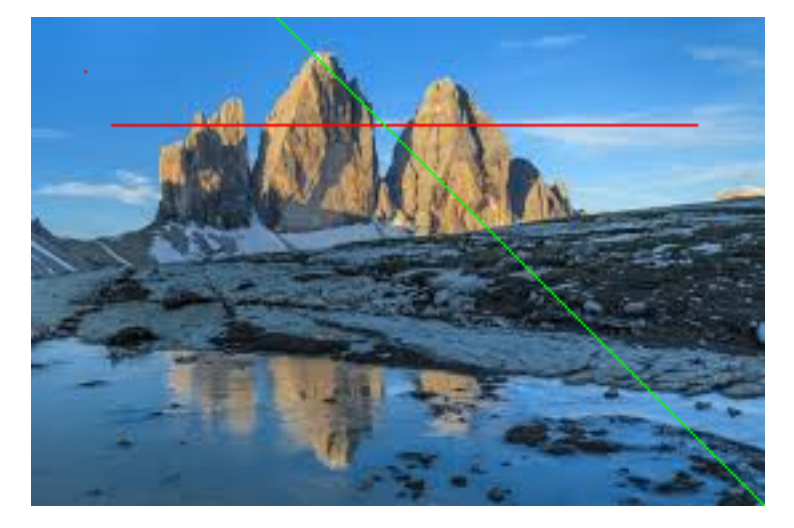

**8 Rotazione di 90° a sinistra (antioraria)**

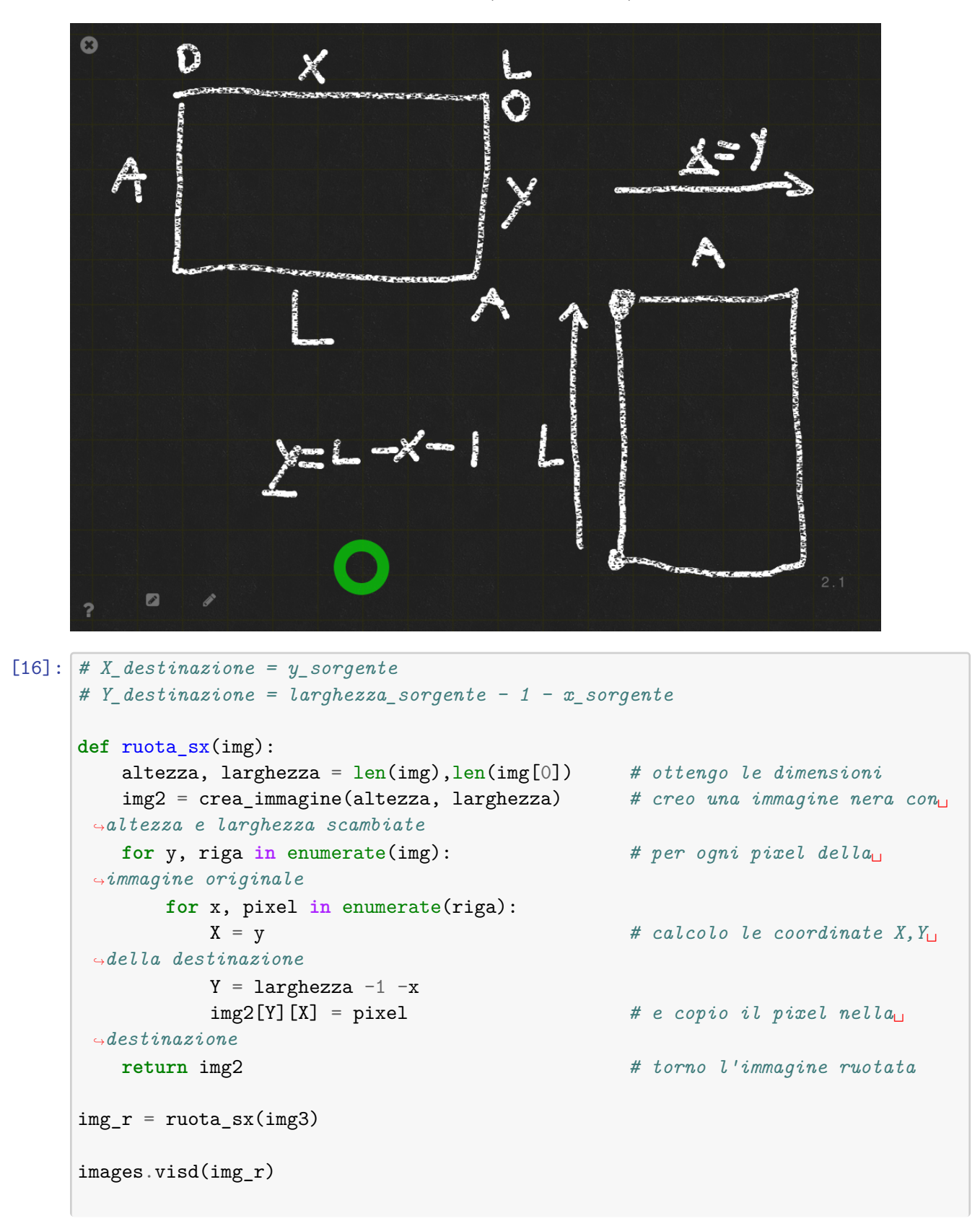

*# --- PER CASA: rotazione destra*

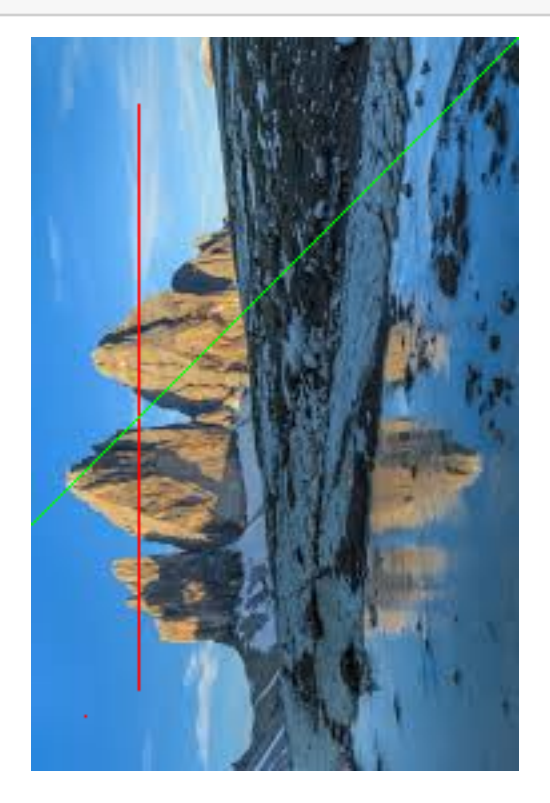

### **9 Disegnare una linea orizzontale o verticale**

```
[105]: def draw_h_line(img, x, y, x2, colore):
         altezza = len(img)if 0 <= y < altezza: # SOLO se la y è tra 0 e altezza
             if x > x^2 : x, x^2 = x^2, x # scambio i valori se non sono
       ↪nell'ordine giusto
             for X in range(x, x2+1): # scandisco le X da x a x2
                 draw_pixel(img, X, y, colore) # riusiamo la draw_pixel che␣
       ↪controlla di non sbordare
      # oppure prima intersechiamo la linea con l'immagine e poi la disegnamo senza␣
       ↪controllare
      def draw_h_line2(img, x, y, x2, colore):
         altezza = len(img)if 0 <= y < altezza: # SOLO se la y è tra 0 e altezza
             if x > x^2 : x, x^2 = x^2, x # scambio i valori se non sono
       ↪nell'ordine giusto
             larghezza = len(img[0])
```

```
# la parte da disegnare ha estremi non maggiori di larghezza-1 e non␣
 ↪minori di 0
       xmin = min(max(x, 0), largexmax = max(min(x2, largehezza-1),0)# una volta aggiustati gli estremi la si disegna SENZA CONTROLLI!
       img[y][xmin:xmax+1] = [colore]*(xmax-xmin+1) # con un assegnamento a_{\cup}↪slice
img = images.load('3cime.png')
%time draw_h_line( img, 300, 100, 200, red) # x>x2
%time draw_h_line2(img, 300, 150, 200, red) # x>x2 questa è più rapida
images.visd(img)
```
CPU times: user 43 µs, sys: 1e+03 ns, total: 44 µs Wall time: 44.8 µs CPU times: user 6 µs, sys: 0 ns, total: 6 µs Wall time: 6.91 µs

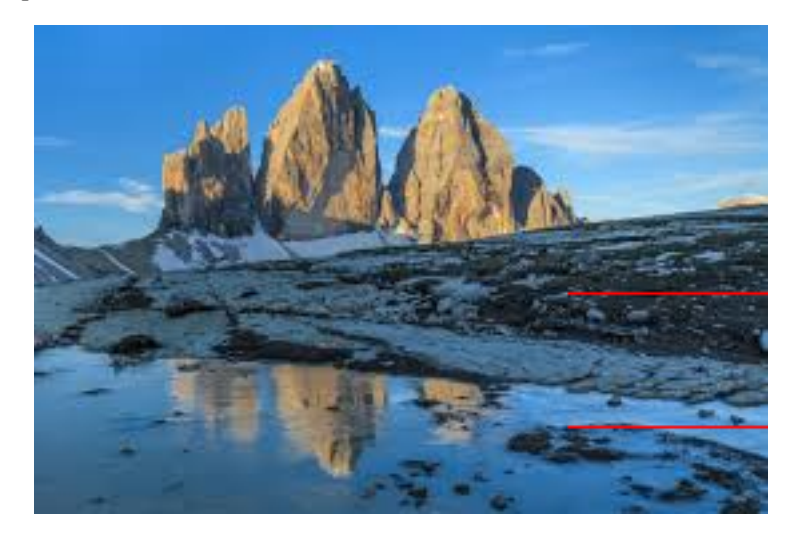

```
[106]: # lo stesso per una linea verticale
      def draw_v_line(img, x, y, y2, colore):
          larghezza = len(img[0])if 0 <= x < larghezza: # SOLO se la x è tra 0 e larghezza
              if y>y2 : y, y2 = y2, y # scambio i valori se non sono
       ↪nell'ordine giusto
              for Y in range(y, y2+1):
                 # riusiamo la draw_pixel che controlla di non sbordare
                 draw_pixel(img, x, Y, colore)
```

```
# oppure prima intersechiamo la linea con l'immagine e poi la disegnamo senza␣
↪controllare
def draw_v_line2(img, x, y, y2, colore):
   larghezza = len(img[0])if 0 <= x < larghezza: # SOLO se la x è tra 0 e larghezza
                                    if y>y2 : y, y2 = y2, y # scambio i valori se non sono␣
 ↪nell'ordine giusto
       altezza = len(img)# la parte da disegnare ha estremi non maggiori di altezza-1 e non␣
 ↪minori di 0
       ymin = min(max(y, 0), alterza-1)ymax = max(min(y2, alterza-1),0)# una volta aggiustati gli estremi la si disegna SENZA CONTROLLI!
       for Y in range(ymin, ymax+1): # qui è necessario fare un ciclo
            img[Y][x] = colore
```
 $[19]$ :  $\text{img} = \text{images.load('3cime.png')}$ %**time** draw\_v\_line( img, 50, 100, 200, red) %**time** draw\_v\_line2(img, 30, 100, 200, red) # più rapida images.visd(img) CPU times: user 43 µs, sys: 0 ns, total: 43 µs

Wall time: 45.1 µs CPU times: user 12 µs, sys: 1 µs, total: 13 µs Wall time: 13.1 µs

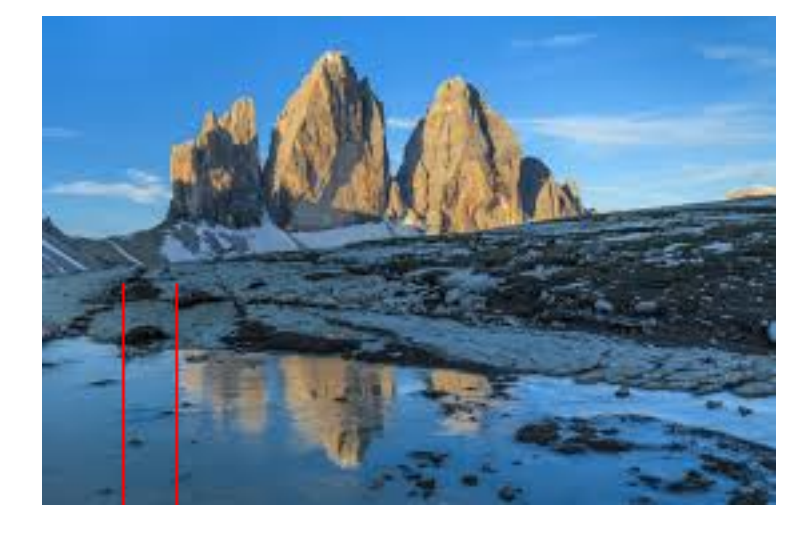

### **10 E per le diagonali?**

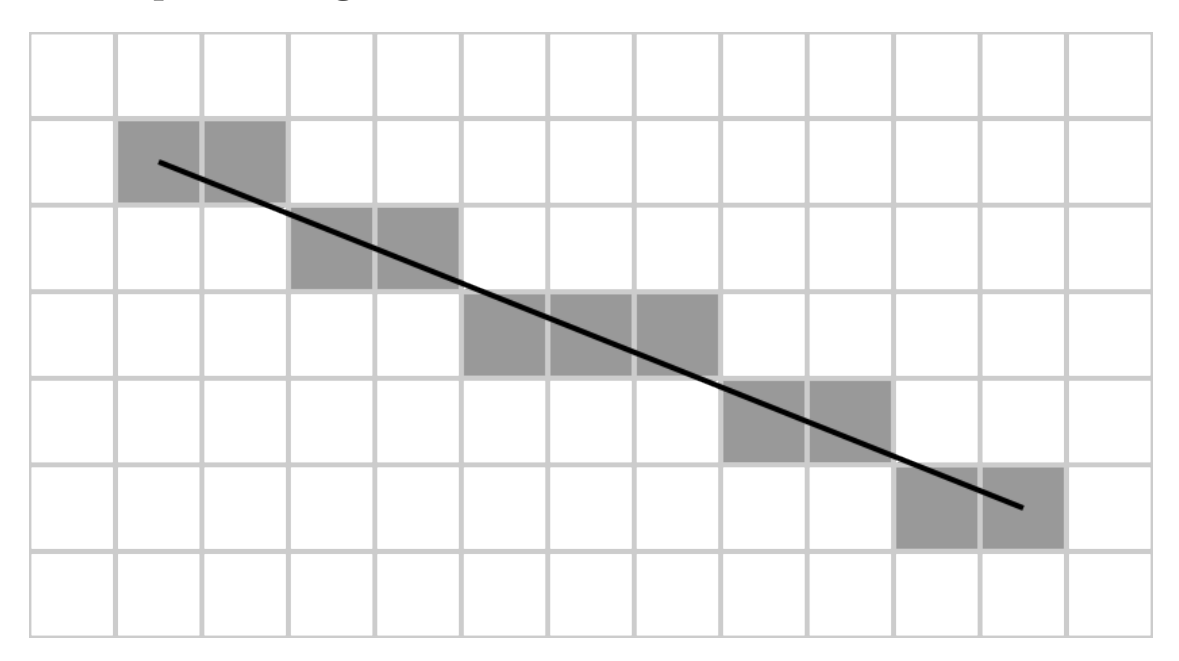

Conviene scandire il cateto **più lungo** in modo che non ci siano colonne/righe senza pixel

```
[20]: # --- e diagonale??? come???
     # dipende dalla direzione
     def draw_slope(img, x1, y1, x2, y2, colore):
        dx = x2-x1dy = y2-y1# ci si sposta lungo la direzione più lunga
        # se |dx| > |dy| si calcola la y per ciascuna x in [x1 .. x2]
        if abs(dx) >= abs(dy):
           if x1 > x2 : x1, x2 = x2, x1 # mi assicuro che x1 < x2m = dy/dx # calcolo il coefficiente␣
      ↪angolare m=dy/dx
            for x in range(x1, x2+1): # e per ogni x in [x1 .. x2]
               y = m * (x - x1) + y1 # calcolo y = mx + c con
      \leftrightarrowc=y1
               draw_pixel(img, x, y, colore) # e disegno il pixel (con␣
      ↪draw_pixel?)
        # altrimenti per ciascuna y calcoliamo la x
        else: # semplicemente scambiando x e y nelle formule precedenti
           if y1 > y2 : y1, y2 = y2, y1 # mi assicuro che y1<y2
            m = dx/dy \# calcolo m=dx/dyfor y in range(y1, y2+1): # e per ogni y in [y1 .. y2]
               x = m * (y - y1) + x1 # calcolo x = my+c con
      \leftrightarrowc=y1
```

```
↪draw_pixel?)
```

```
draw_pixel(img, x, y, colore) # e disegno il pixel (con␣
```
 $[21]$ :  $\left| \text{img} = \text{images.load('3cime.png')}\right|$ %**time** draw\_slope(img, 10,20, 150, 200, green) %**time** draw\_slope(img, 10,20, 10, 200, green) %**time** draw\_slope(img, 10,20, 150, 20, green)

images.visd(img)

CPU times: user 95 µs, sys: 0 ns, total: 95 µs Wall time: 96.1 µs CPU times: user 83 µs, sys: 0 ns, total: 83 µs Wall time: 84.2 µs CPU times: user 53 µs, sys: 1e+03 ns, total: 54 µs Wall time: 53.9 µs

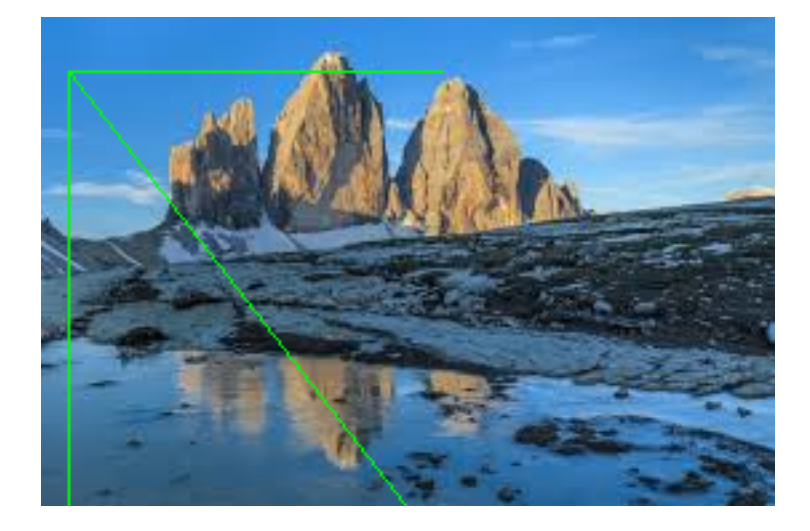

### **11 Disegnare un rettangolo vuoto**

```
[107]: def draw_empty_rectangle(img,x1,y1,x2,y2,colore):
           # dobbiamo disegnare le 4 linee
           draw_h_line(img, x1, y1, x2, colore)
           draw_h_line(img, x1, y2, x2, colore)
           draw_v_line(img, x1, y1, y2, colore)
           draw_v_line(img, x2, y1, y2, colore)
       def draw_empty_rectangle2(img,x1,y1,x2,y2,colore):
           for x in range(x1, x2+1):
               draw_pixel(img, x, y1, colore)
               draw_pixel(img, x, y2, colore)
           # oppure disegnare i pixel orizzontali
```

```
# e poi i verticali
   for y in range(y1, y2+1):
       draw_pixel(img, x1, y, colore)
       draw_pixel(img, x2, y, colore)
img = images.load('3cime.png')
draw_empty_rectangle(img, 50, 50, 100, 150, yellow)
```
images.visd(img)

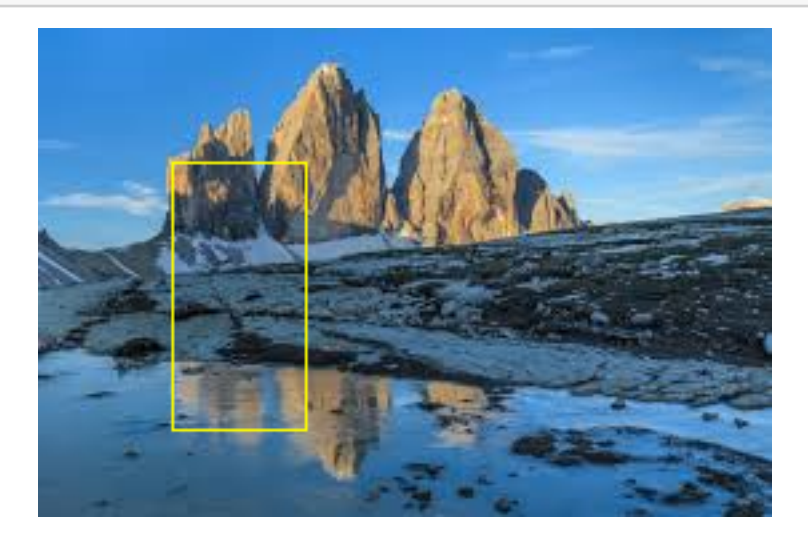

## **12 Disegnare un rettangolo pieno**

```
[23]: # questa è facile
      def draw_rectangle(img, x1,y1, x2,y2, colore):
         for x in range(x1, x2+1):
              for y in range(y1, y2+1):
                  draw_pixel(img, x,y, colore)
      img = images.load('3cime.png')
      draw_rectangle(img, 30,50, 80, 120, purple)
      images.visd(img)
```
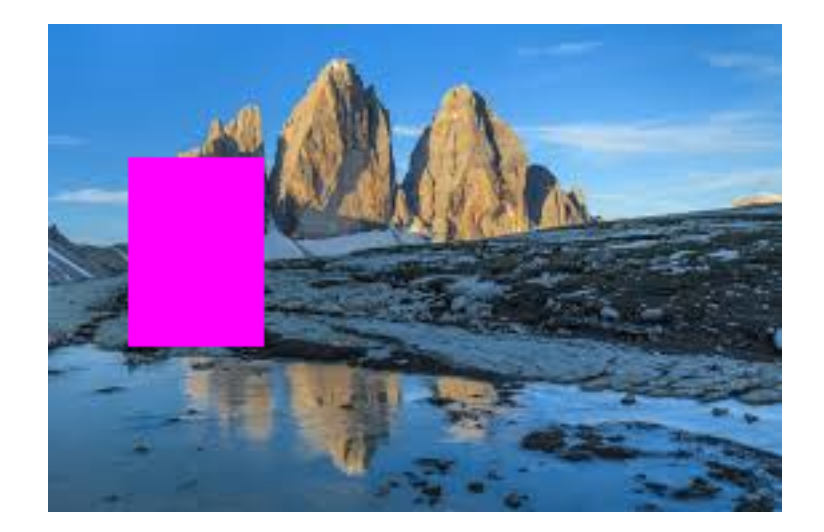

### **13 Disegnare una ellisse**

• una ellisse ha la proprietà che: **la somma delle distanze di ogni suo punto dai due fuochi è costante**

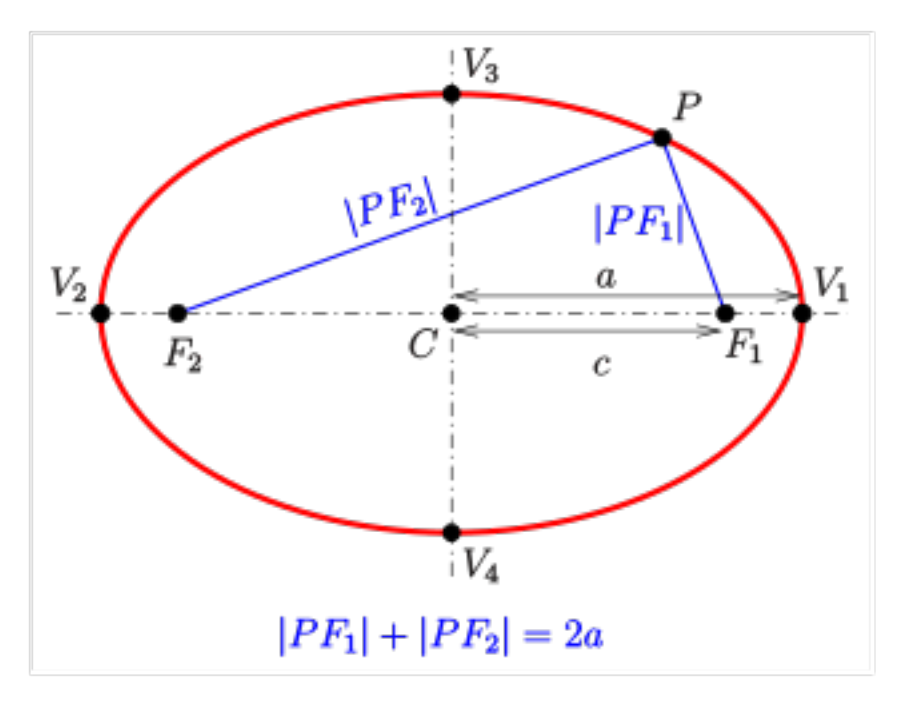

[117]: *# disegnamo una ellisse PIENA colorando tutti i pixel # --- con somma delle distanze dai fuochi <= D* **from math import** sqrt, dist **def** draw\_ellisse(img, x1, y1, x2, y2, D, colore):

```
larghezza = len(img[0])altezza = len(img)# scandisco tutti i pixel della immagine
   for x in range(larghezza):
       for y in range(altezza):
            # per ciascuno calcolo le due distanze dai fuochi
           D1 = dist((x,y), (x1,y1))D2 = dist((x,y), (x2,y2))# se la somma < D allora il pixel è DENTRO e lo coloro
           if D1+D2 < D:
                img[y][x] = colore# altrimenti lo ignoro
            # NOTA: non devo controllare se sono dentro l'immagine
            # perchè scandisco SOLO i pixel della immagine
# NOTA: D deve essere più grande della distanza tra i due fuochi
# TODO: si possono scandire meno pixel invece che tutta l'immagine
img = images.load('3cime.png')
draw_ellisse(img, 50, 100, 90, 200, 110, cyan)
images.visd(img)
```
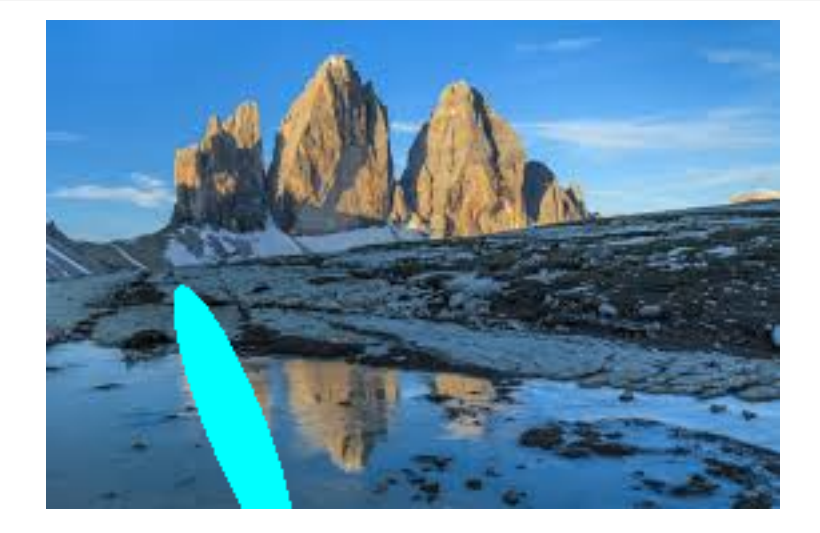

```
[122]: def draw_ellisse_vuota(img, x1, y1, x2, y2, D, colore):
          larghezza = len(img[0])altezza = len(img)# scandisco tutti i pixel della immagine
          for x in range(larghezza):
              for y in range(altezza):
```

```
# per ciascuno calcolo le due distanze dai fuochi
D1 = dist((x,y), (x1,y1))D2 = dist((x,y), (x2,y2))# se la somma - D è piccola sono sul bordo e lo coloro
if abs((D1+D2) - D) < 0.5:
    img[y][x] = colore# altrimenti lo ignoro
```

```
# D deve essere più grande della distanza tra i fuochi
img = images.load('3cime.png')
draw_ellisse_vuota(img, 100, 100, 250, 150, 180, green)
```

```
images.visd(img)
```
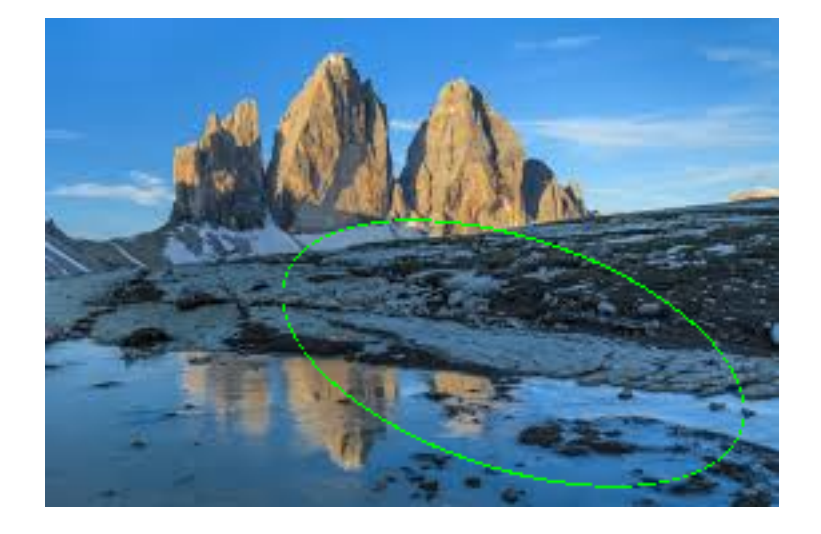

#### **14 e per disegnare un cerchio?**

```
14.1 "un cerchio è una ellisse che non ce l'ha fatta" :-)
```

```
[123]: # cerchio = ellisse con entrambi i fuochi nello stesso punto e somma delle␣
       ↪distanze = 2 raggio
       def draw_circle(img, x, y, r, colore):
           draw_ellisse(img, x, y, x, y, 2*r, colore)
       def draw_circle_vuoto(img, x, y, r, colore):
           draw_ellisse_vuota(img, x, y, x, y, 2*r, colore)
       img = images.load('3cime.png')
       draw_circle_vuoto(img, 150, 100, 50, yellow)
       draw_circle(img, 250, 100, 30, yellow)
```
## images.visd(img)

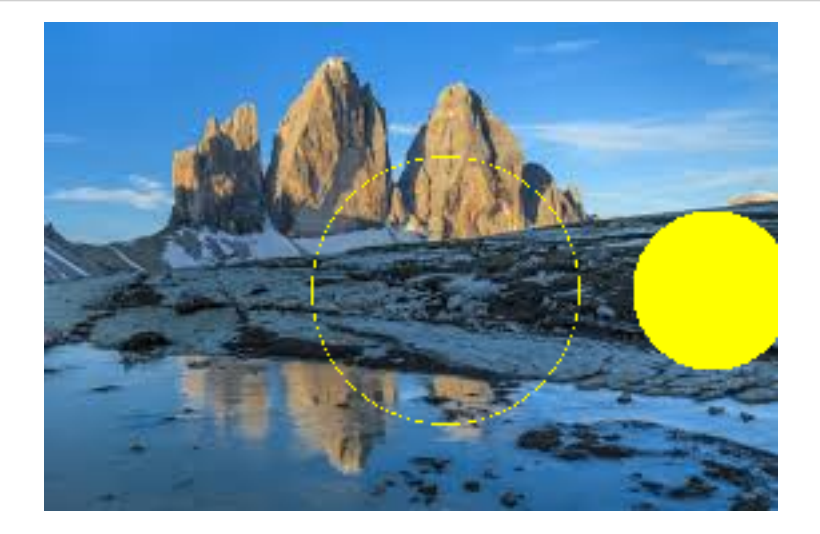

## **14.2 Come disegnare una parabola? una iperbole? una funzione generica?**

per esercizio, basta che vi ricordiate le funzioni e usiate draw\_pixel

```
[27]: # NEXT lesson: manipolazione immagini ed effetti grafici
      # gray
      # blur
      # contrast
      # pixellation
      # random noise
      # lens
      # edge
```
## **15 Quesito con la Susi 965**

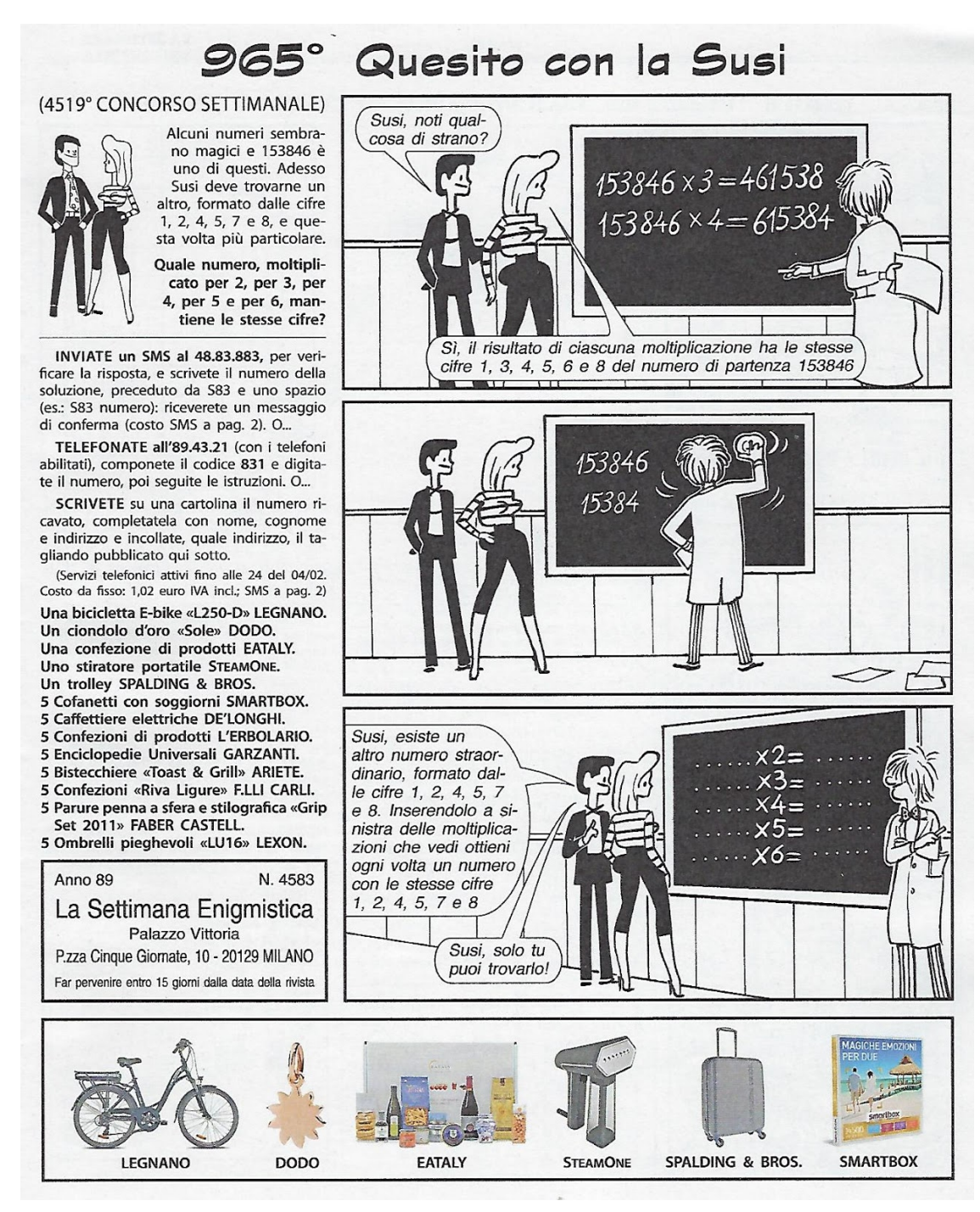

#### **15.1 Idea di soluzione "brute force" (esplorando tutte le possibili soluzioni)**

- trovo tutte le permutazioni delle 6 cifre (sono solo  $6! = 720$ )
- per ciascuna permutazione calcolo i 5 prodotti richiesti
- e controllo che diano tutti come risultato un numero con quelle stesse cifre

Mi serve di: - calcolare un numero data la sequenza di cifre - calcolare il prodotto - spezzare il

risultato nelle sue cifre - controllare che due gruppi di cifre siano uguali

```
[87]: # per ottenere le permutazioni sfrutto il modulo itertools
     from itertools import permutations # vedremo più in là come generarle noi
     cifre = [1, 2, 4, 5, 7, 8]permutation = list(permutations(ciffe))print('Le permutazioni sono:', len(permutazioni),permutazioni,sep='\n')
```
Le permutazioni sono:

720

```
[(1, 2, 4, 5, 7, 8), (1, 2, 4, 5, 8, 7), (1, 2, 4, 7, 5, 8), (1, 2, 4, 7, 8, 5),(1, 2, 4, 8, 5, 7), (1, 2, 4, 8, 7, 5), (1, 2, 5, 4, 7, 8), (1, 2, 5, 4, 8, 7),
(1, 2, 5, 7, 4, 8), (1, 2, 5, 7, 8, 4), (1, 2, 5, 8, 4, 7), (1, 2, 5, 8, 7, 4),
(1, 2, 7, 4, 5, 8), (1, 2, 7, 4, 8, 5), (1, 2, 7, 5, 4, 8), (1, 2, 7, 5, 8, 4),
(1, 2, 7, 8, 4, 5), (1, 2, 7, 8, 5, 4), (1, 2, 8, 4, 5, 7), (1, 2, 8, 4, 7, 5),
(1, 2, 8, 5, 4, 7), (1, 2, 8, 5, 7, 4), (1, 2, 8, 7, 4, 5), (1, 2, 8, 7, 5, 4),
(1, 4, 2, 5, 7, 8), (1, 4, 2, 5, 8, 7), (1, 4, 2, 7, 5, 8), (1, 4, 2, 7, 8, 5),
(1, 4, 2, 8, 5, 7), (1, 4, 2, 8, 7, 5), (1, 4, 5, 2, 7, 8), (1, 4, 5, 2, 8, 7),
(1, 4, 5, 7, 2, 8), (1, 4, 5, 7, 8, 2), (1, 4, 5, 8, 2, 7), (1, 4, 5, 8, 7, 2),
(1, 4, 7, 2, 5, 8), (1, 4, 7, 2, 8, 5), (1, 4, 7, 5, 2, 8), (1, 4, 7, 5, 8, 2),
(1, 4, 7, 8, 2, 5), (1, 4, 7, 8, 5, 2), (1, 4, 8, 2, 5, 7), (1, 4, 8, 2, 7, 5),
(1, 4, 8, 5, 2, 7), (1, 4, 8, 5, 7, 2), (1, 4, 8, 7, 2, 5), (1, 4, 8, 7, 5, 2),
(1, 5, 2, 4, 7, 8), (1, 5, 2, 4, 8, 7), (1, 5, 2, 7, 4, 8), (1, 5, 2, 7, 8, 4),
(1, 5, 2, 8, 4, 7), (1, 5, 2, 8, 7, 4), (1, 5, 4, 2, 7, 8), (1, 5, 4, 2, 8, 7),
(1, 5, 4, 7, 2, 8), (1, 5, 4, 7, 8, 2), (1, 5, 4, 8, 2, 7), (1, 5, 4, 8, 7, 2),
(1, 5, 7, 2, 4, 8), (1, 5, 7, 2, 8, 4), (1, 5, 7, 4, 2, 8), (1, 5, 7, 4, 8, 2),
(1, 5, 7, 8, 2, 4), (1, 5, 7, 8, 4, 2), (1, 5, 8, 2, 4, 7), (1, 5, 8, 2, 7, 4),
(1, 5, 8, 4, 2, 7), (1, 5, 8, 4, 7, 2), (1, 5, 8, 7, 2, 4), (1, 5, 8, 7, 4, 2),
(1, 7, 2, 4, 5, 8), (1, 7, 2, 4, 8, 5), (1, 7, 2, 5, 4, 8), (1, 7, 2, 5, 8, 4),
(1, 7, 2, 8, 4, 5), (1, 7, 2, 8, 5, 4), (1, 7, 4, 2, 5, 8), (1, 7, 4, 2, 8, 5),
(1, 7, 4, 5, 2, 8), (1, 7, 4, 5, 8, 2), (1, 7, 4, 8, 2, 5), (1, 7, 4, 8, 5, 2),
(1, 7, 5, 2, 4, 8), (1, 7, 5, 2, 8, 4), (1, 7, 5, 4, 2, 8), (1, 7, 5, 4, 8, 2),
(1, 7, 5, 8, 2, 4), (1, 7, 5, 8, 4, 2), (1, 7, 8, 2, 4, 5), (1, 7, 8, 2, 5, 4),
(1, 7, 8, 4, 2, 5), (1, 7, 8, 4, 5, 2), (1, 7, 8, 5, 2, 4), (1, 7, 8, 5, 4, 2),
(1, 8, 2, 4, 5, 7), (1, 8, 2, 4, 7, 5), (1, 8, 2, 5, 4, 7), (1, 8, 2, 5, 7, 4),
(1, 8, 2, 7, 4, 5), (1, 8, 2, 7, 5, 4), (1, 8, 4, 2, 5, 7), (1, 8, 4, 2, 7, 5),
(1, 8, 4, 5, 2, 7), (1, 8, 4, 5, 7, 2), (1, 8, 4, 7, 2, 5), (1, 8, 4, 7, 5, 2),
(1, 8, 5, 2, 4, 7), (1, 8, 5, 2, 7, 4), (1, 8, 5, 4, 2, 7), (1, 8, 5, 4, 7, 2),
(1, 8, 5, 7, 2, 4), (1, 8, 5, 7, 4, 2), (1, 8, 7, 2, 4, 5), (1, 8, 7, 2, 5, 4),
(1, 8, 7, 4, 2, 5), (1, 8, 7, 4, 5, 2), (1, 8, 7, 5, 2, 4), (1, 8, 7, 5, 4, 2),
(2, 1, 4, 5, 7, 8), (2, 1, 4, 5, 8, 7), (2, 1, 4, 7, 5, 8), (2, 1, 4, 7, 8, 5),
(2, 1, 4, 8, 5, 7), (2, 1, 4, 8, 7, 5), (2, 1, 5, 4, 7, 8), (2, 1, 5, 4, 8, 7),
(2, 1, 5, 7, 4, 8), (2, 1, 5, 7, 8, 4), (2, 1, 5, 8, 4, 7), (2, 1, 5, 8, 7, 4),
(2, 1, 7, 4, 5, 8), (2, 1, 7, 4, 8, 5), (2, 1, 7, 5, 4, 8), (2, 1, 7, 5, 8, 4),
(2, 1, 7, 8, 4, 5), (2, 1, 7, 8, 5, 4), (2, 1, 8, 4, 5, 7), (2, 1, 8, 4, 7, 5),
(2, 1, 8, 5, 4, 7), (2, 1, 8, 5, 7, 4), (2, 1, 8, 7, 4, 5), (2, 1, 8, 7, 5, 4),
(2, 4, 1, 5, 7, 8), (2, 4, 1, 5, 8, 7), (2, 4, 1, 7, 5, 8), (2, 4, 1, 7, 8, 5),
(2, 4, 1, 8, 5, 7), (2, 4, 1, 8, 7, 5), (2, 4, 5, 1, 7, 8), (2, 4, 5, 1, 8, 7),
```
(2, 4, 5, 7, 1, 8), (2, 4, 5, 7, 8, 1), (2, 4, 5, 8, 1, 7), (2, 4, 5, 8, 7, 1), (2, 4, 7, 1, 5, 8), (2, 4, 7, 1, 8, 5), (2, 4, 7, 5, 1, 8), (2, 4, 7, 5, 8, 1), (2, 4, 7, 8, 1, 5), (2, 4, 7, 8, 5, 1), (2, 4, 8, 1, 5, 7), (2, 4, 8, 1, 7, 5), (2, 4, 8, 5, 1, 7), (2, 4, 8, 5, 7, 1), (2, 4, 8, 7, 1, 5), (2, 4, 8, 7, 5, 1), (2, 5, 1, 4, 7, 8), (2, 5, 1, 4, 8, 7), (2, 5, 1, 7, 4, 8), (2, 5, 1, 7, 8, 4), (2, 5, 1, 8, 4, 7), (2, 5, 1, 8, 7, 4), (2, 5, 4, 1, 7, 8), (2, 5, 4, 1, 8, 7), (2, 5, 4, 7, 1, 8), (2, 5, 4, 7, 8, 1), (2, 5, 4, 8, 1, 7), (2, 5, 4, 8, 7, 1), (2, 5, 7, 1, 4, 8), (2, 5, 7, 1, 8, 4), (2, 5, 7, 4, 1, 8), (2, 5, 7, 4, 8, 1), (2, 5, 7, 8, 1, 4), (2, 5, 7, 8, 4, 1), (2, 5, 8, 1, 4, 7), (2, 5, 8, 1, 7, 4), (2, 5, 8, 4, 1, 7), (2, 5, 8, 4, 7, 1), (2, 5, 8, 7, 1, 4), (2, 5, 8, 7, 4, 1), (2, 7, 1, 4, 5, 8), (2, 7, 1, 4, 8, 5), (2, 7, 1, 5, 4, 8), (2, 7, 1, 5, 8, 4), (2, 7, 1, 8, 4, 5), (2, 7, 1, 8, 5, 4), (2, 7, 4, 1, 5, 8), (2, 7, 4, 1, 8, 5), (2, 7, 4, 5, 1, 8), (2, 7, 4, 5, 8, 1), (2, 7, 4, 8, 1, 5), (2, 7, 4, 8, 5, 1), (2, 7, 5, 1, 4, 8), (2, 7, 5, 1, 8, 4), (2, 7, 5, 4, 1, 8), (2, 7, 5, 4, 8, 1), (2, 7, 5, 8, 1, 4), (2, 7, 5, 8, 4, 1), (2, 7, 8, 1, 4, 5), (2, 7, 8, 1, 5, 4), (2, 7, 8, 4, 1, 5), (2, 7, 8, 4, 5, 1), (2, 7, 8, 5, 1, 4), (2, 7, 8, 5, 4, 1), (2, 8, 1, 4, 5, 7), (2, 8, 1, 4, 7, 5), (2, 8, 1, 5, 4, 7), (2, 8, 1, 5, 7, 4), (2, 8, 1, 7, 4, 5), (2, 8, 1, 7, 5, 4), (2, 8, 4, 1, 5, 7), (2, 8, 4, 1, 7, 5), (2, 8, 4, 5, 1, 7), (2, 8, 4, 5, 7, 1), (2, 8, 4, 7, 1, 5), (2, 8, 4, 7, 5, 1), (2, 8, 5, 1, 4, 7), (2, 8, 5, 1, 7, 4), (2, 8, 5, 4, 1, 7), (2, 8, 5, 4, 7, 1), (2, 8, 5, 7, 1, 4), (2, 8, 5, 7, 4, 1), (2, 8, 7, 1, 4, 5), (2, 8, 7, 1, 5, 4), (2, 8, 7, 4, 1, 5), (2, 8, 7, 4, 5, 1), (2, 8, 7, 5, 1, 4), (2, 8, 7, 5, 4, 1), (4, 1, 2, 5, 7, 8), (4, 1, 2, 5, 8, 7), (4, 1, 2, 7, 5, 8), (4, 1, 2, 7, 8, 5), (4, 1, 2, 8, 5, 7), (4, 1, 2, 8, 7, 5), (4, 1, 5, 2, 7, 8), (4, 1, 5, 2, 8, 7), (4, 1, 5, 7, 2, 8), (4, 1, 5, 7, 8, 2), (4, 1, 5, 8, 2, 7), (4, 1, 5, 8, 7, 2), (4, 1, 7, 2, 5, 8), (4, 1, 7, 2, 8, 5), (4, 1, 7, 5, 2, 8), (4, 1, 7, 5, 8, 2), (4, 1, 7, 8, 2, 5), (4, 1, 7, 8, 5, 2), (4, 1, 8, 2, 5, 7), (4, 1, 8, 2, 7, 5), (4, 1, 8, 5, 2, 7), (4, 1, 8, 5, 7, 2), (4, 1, 8, 7, 2, 5), (4, 1, 8, 7, 5, 2), (4, 2, 1, 5, 7, 8), (4, 2, 1, 5, 8, 7), (4, 2, 1, 7, 5, 8), (4, 2, 1, 7, 8, 5), (4, 2, 1, 8, 5, 7), (4, 2, 1, 8, 7, 5), (4, 2, 5, 1, 7, 8), (4, 2, 5, 1, 8, 7), (4, 2, 5, 7, 1, 8), (4, 2, 5, 7, 8, 1), (4, 2, 5, 8, 1, 7), (4, 2, 5, 8, 7, 1), (4, 2, 7, 1, 5, 8), (4, 2, 7, 1, 8, 5), (4, 2, 7, 5, 1, 8), (4, 2, 7, 5, 8, 1), (4, 2, 7, 8, 1, 5), (4, 2, 7, 8, 5, 1), (4, 2, 8, 1, 5, 7), (4, 2, 8, 1, 7, 5), (4, 2, 8, 5, 1, 7), (4, 2, 8, 5, 7, 1), (4, 2, 8, 7, 1, 5), (4, 2, 8, 7, 5, 1), (4, 5, 1, 2, 7, 8), (4, 5, 1, 2, 8, 7), (4, 5, 1, 7, 2, 8), (4, 5, 1, 7, 8, 2), (4, 5, 1, 8, 2, 7), (4, 5, 1, 8, 7, 2), (4, 5, 2, 1, 7, 8), (4, 5, 2, 1, 8, 7), (4, 5, 2, 7, 1, 8), (4, 5, 2, 7, 8, 1), (4, 5, 2, 8, 1, 7), (4, 5, 2, 8, 7, 1), (4, 5, 7, 1, 2, 8), (4, 5, 7, 1, 8, 2), (4, 5, 7, 2, 1, 8), (4, 5, 7, 2, 8, 1), (4, 5, 7, 8, 1, 2), (4, 5, 7, 8, 2, 1), (4, 5, 8, 1, 2, 7), (4, 5, 8, 1, 7, 2), (4, 5, 8, 2, 1, 7), (4, 5, 8, 2, 7, 1), (4, 5, 8, 7, 1, 2), (4, 5, 8, 7, 2, 1), (4, 7, 1, 2, 5, 8), (4, 7, 1, 2, 8, 5), (4, 7, 1, 5, 2, 8), (4, 7, 1, 5, 8, 2), (4, 7, 1, 8, 2, 5), (4, 7, 1, 8, 5, 2), (4, 7, 2, 1, 5, 8), (4, 7, 2, 1, 8, 5), (4, 7, 2, 5, 1, 8), (4, 7, 2, 5, 8, 1), (4, 7, 2, 8, 1, 5), (4, 7, 2, 8, 5, 1), (4, 7, 5, 1, 2, 8), (4, 7, 5, 1, 8, 2), (4, 7, 5, 2, 1, 8), (4, 7, 5, 2, 8, 1), (4, 7, 5, 8, 1, 2), (4, 7, 5, 8, 2, 1), (4, 7, 8, 1, 2, 5), (4, 7, 8, 1, 5, 2), (4, 7, 8, 2, 1, 5), (4, 7, 8, 2, 5, 1), (4, 7, 8, 5, 1, 2), (4, 7, 8, 5, 2, 1), (4, 8, 1, 2, 5, 7), (4, 8, 1, 2, 7, 5), (4, 8, 1, 5, 2, 7), (4, 8, 1, 5, 7, 2), (4, 8, 1, 7, 2, 5), (4, 8, 1, 7, 5, 2), (4, 8, 2, 1, 5, 7), (4, 8, 2, 1, 7, 5), (4, 8, 2, 5, 1, 7), (4, 8, 2, 5, 7, 1), (4, 8, 2, 7, 1, 5), (4, 8, 2, 7, 5, 1), (4, 8, 5, 1, 2, 7), (4, 8, 5, 1, 7, 2), (4, 8, 5, 2, 1, 7), (4, 8, 5, 2, 7, 1), (4, 8, 5, 7, 1, 2), (4, 8, 5, 7, 2, 1), (4, 8, 7, 1, 2, 5), (4, 8, 7, 1, 5, 2), (4, 8, 7, 2, 1, 5), (4, 8, 7, 2, 5, 1), (4, 8, 7, 5, 1, 2), (4, 8, 7, 5, 2, 1), (5, 1, 2, 4, 7, 8), (5, 1, 2, 4, 8, 7), (5, 1, 2, 7, 4, 8), (5, 1, 2, 7, 8, 4), (5, 1, 2, 8, 4, 7), (5, 1, 2, 8, 7, 4), (5, 1, 4, 2, 7, 8), (5, 1, 4, 2, 8, 7), (5, 1, 4, 7, 2, 8), (5, 1, 4, 7, 8, 2), (5, 1, 4, 8, 2, 7), (5, 1, 4, 8, 7, 2), (5, 1, 7, 2, 4, 8), (5, 1, 7, 2, 8, 4), (5, 1, 7, 4, 2, 8), (5, 1, 7, 4, 8, 2), (5, 1, 7, 8, 2, 4), (5, 1, 7, 8, 4, 2), (5, 1, 8, 2, 4, 7), (5, 1, 8, 2, 7, 4), (5, 1, 8, 4, 2, 7), (5, 1, 8, 4, 7, 2), (5, 1, 8, 7, 2, 4), (5, 1, 8, 7, 4, 2), (5, 2, 1, 4, 7, 8), (5, 2, 1, 4, 8, 7), (5, 2, 1, 7, 4, 8), (5, 2, 1, 7, 8, 4), (5, 2, 1, 8, 4, 7), (5, 2, 1, 8, 7, 4), (5, 2, 4, 1, 7, 8), (5, 2, 4, 1, 8, 7), (5, 2, 4, 7, 1, 8), (5, 2, 4, 7, 8, 1), (5, 2, 4, 8, 1, 7), (5, 2, 4, 8, 7, 1), (5, 2, 7, 1, 4, 8), (5, 2, 7, 1, 8, 4), (5, 2, 7, 4, 1, 8), (5, 2, 7, 4, 8, 1), (5, 2, 7, 8, 1, 4), (5, 2, 7, 8, 4, 1), (5, 2, 8, 1, 4, 7), (5, 2, 8, 1, 7, 4), (5, 2, 8, 4, 1, 7), (5, 2, 8, 4, 7, 1), (5, 2, 8, 7, 1, 4), (5, 2, 8, 7, 4, 1), (5, 4, 1, 2, 7, 8), (5, 4, 1, 2, 8, 7), (5, 4, 1, 7, 2, 8), (5, 4, 1, 7, 8, 2), (5, 4, 1, 8, 2, 7), (5, 4, 1, 8, 7, 2), (5, 4, 2, 1, 7, 8), (5, 4, 2, 1, 8, 7), (5, 4, 2, 7, 1, 8), (5, 4, 2, 7, 8, 1), (5, 4, 2, 8, 1, 7), (5, 4, 2, 8, 7, 1), (5, 4, 7, 1, 2, 8), (5, 4, 7, 1, 8, 2), (5, 4, 7, 2, 1, 8), (5, 4, 7, 2, 8, 1), (5, 4, 7, 8, 1, 2), (5, 4, 7, 8, 2, 1), (5, 4, 8, 1, 2, 7), (5, 4, 8, 1, 7, 2), (5, 4, 8, 2, 1, 7), (5, 4, 8, 2, 7, 1), (5, 4, 8, 7, 1, 2), (5, 4, 8, 7, 2, 1), (5, 7, 1, 2, 4, 8), (5, 7, 1, 2, 8, 4), (5, 7, 1, 4, 2, 8), (5, 7, 1, 4, 8, 2), (5, 7, 1, 8, 2, 4), (5, 7, 1, 8, 4, 2), (5, 7, 2, 1, 4, 8), (5, 7, 2, 1, 8, 4), (5, 7, 2, 4, 1, 8), (5, 7, 2, 4, 8, 1), (5, 7, 2, 8, 1, 4), (5, 7, 2, 8, 4, 1), (5, 7, 4, 1, 2, 8), (5, 7, 4, 1, 8, 2), (5, 7, 4, 2, 1, 8), (5, 7, 4, 2, 8, 1), (5, 7, 4, 8, 1, 2), (5, 7, 4, 8, 2, 1), (5, 7, 8, 1, 2, 4), (5, 7, 8, 1, 4, 2), (5, 7, 8, 2, 1, 4), (5, 7, 8, 2, 4, 1), (5, 7, 8, 4, 1, 2), (5, 7, 8, 4, 2, 1), (5, 8, 1, 2, 4, 7), (5, 8, 1, 2, 7, 4), (5, 8, 1, 4, 2, 7), (5, 8, 1, 4, 7, 2), (5, 8, 1, 7, 2, 4), (5, 8, 1, 7, 4, 2), (5, 8, 2, 1, 4, 7), (5, 8, 2, 1, 7, 4), (5, 8, 2, 4, 1, 7), (5, 8, 2, 4, 7, 1), (5, 8, 2, 7, 1, 4), (5, 8, 2, 7, 4, 1), (5, 8, 4, 1, 2, 7), (5, 8, 4, 1, 7, 2), (5, 8, 4, 2, 1, 7), (5, 8, 4, 2, 7, 1), (5, 8, 4, 7, 1, 2), (5, 8, 4, 7, 2, 1), (5, 8, 7, 1, 2, 4), (5, 8, 7, 1, 4, 2), (5, 8, 7, 2, 1, 4), (5, 8, 7, 2, 4, 1), (5, 8, 7, 4, 1, 2), (5, 8, 7, 4, 2, 1), (7, 1, 2, 4, 5, 8), (7, 1, 2, 4, 8, 5), (7, 1, 2, 5, 4, 8), (7, 1, 2, 5, 8, 4), (7, 1, 2, 8, 4, 5), (7, 1, 2, 8, 5, 4), (7, 1, 4, 2, 5, 8), (7, 1, 4, 2, 8, 5), (7, 1, 4, 5, 2, 8), (7, 1, 4, 5, 8, 2), (7, 1, 4, 8, 2, 5), (7, 1, 4, 8, 5, 2), (7, 1, 5, 2, 4, 8), (7, 1, 5, 2, 8, 4), (7, 1, 5, 4, 2, 8), (7, 1, 5, 4, 8, 2), (7, 1, 5, 8, 2, 4), (7, 1, 5, 8, 4, 2), (7, 1, 8, 2, 4, 5), (7, 1, 8, 2, 5, 4), (7, 1, 8, 4, 2, 5), (7, 1, 8, 4, 5, 2), (7, 1, 8, 5, 2, 4), (7, 1, 8, 5, 4, 2), (7, 2, 1, 4, 5, 8), (7, 2, 1, 4, 8, 5), (7, 2, 1, 5, 4, 8), (7, 2, 1, 5, 8, 4), (7, 2, 1, 8, 4, 5), (7, 2, 1, 8, 5, 4), (7, 2, 4, 1, 5, 8), (7, 2, 4, 1, 8, 5), (7, 2, 4, 5, 1, 8), (7, 2, 4, 5, 8, 1), (7, 2, 4, 8, 1, 5), (7, 2, 4, 8, 5, 1), (7, 2, 5, 1, 4, 8), (7, 2, 5, 1, 8, 4), (7, 2, 5, 4, 1, 8), (7, 2, 5, 4, 8, 1), (7, 2, 5, 8, 1, 4), (7, 2, 5, 8, 4, 1), (7, 2, 8, 1, 4, 5), (7, 2, 8, 1, 5, 4), (7, 2, 8, 4, 1, 5), (7, 2, 8, 4, 5, 1), (7, 2, 8, 5, 1, 4), (7, 2, 8, 5, 4, 1), (7, 4, 1, 2, 5, 8), (7, 4, 1, 2, 8, 5), (7, 4, 1, 5, 2, 8), (7, 4, 1, 5, 8, 2), (7, 4, 1, 8, 2, 5), (7, 4, 1, 8, 5, 2), (7, 4, 2, 1, 5, 8), (7, 4, 2, 1, 8, 5), (7, 4, 2, 5, 1, 8), (7, 4, 2, 5, 8, 1), (7, 4, 2, 8, 1, 5), (7, 4, 2, 8, 5, 1), (7, 4, 5, 1, 2, 8), (7, 4, 5, 1, 8, 2), (7, 4, 5, 2, 1, 8), (7, 4, 5, 2, 8, 1), (7, 4, 5, 8, 1, 2), (7, 4, 5, 8, 2, 1), (7, 4, 8, 1, 2, 5), (7, 4, 8, 1, 5, 2), (7, 4, 8, 2, 1, 5), (7, 4, 8, 2, 5, 1), (7, 4, 8, 5, 1, 2), (7, 4, 8, 5, 2, 1), (7, 5, 1, 2, 4, 8), (7, 5, 1, 2, 8, 4), (7, 5, 1, 4, 2, 8), (7, 5, 1, 4, 8, 2), (7, 5, 1, 8, 2, 4), (7, 5, 1, 8, 4, 2), (7, 5, 2, 1, 4, 8), (7, 5, 2, 1, 8, 4), (7, 5, 2, 4, 1, 8), (7, 5, 2, 4, 8, 1), (7, 5, 2, 8, 1, 4), (7, 5, 2, 8, 4, 1), (7, 5, 4, 1, 2, 8), (7, 5, 4, 1, 8, 2), (7, 5, 4, 2, 1, 8), (7, 5, 4, 2, 8, 1), (7, 5, 4, 8, 1, 2), (7, 5, 4, 8, 2, 1), (7, 5, 8, 1, 2, 4), (7, 5, 8, 1, 4, 2), (7, 5, 8, 2, 1, 4), (7, 5, 8, 2, 4, 1), (7, 5, 8, 4, 1, 2), (7, 5, 8, 4, 2, 1), (7, 8, 1, 2, 4, 5), (7, 8, 1, 2, 5, 4), (7, 8, 1, 4, 2, 5), (7, 8, 1, 4, 5, 2), (7, 8, 1, 5, 2, 4), (7, 8, 1, 5, 4, 2), (7, 8, 2, 1, 4, 5), (7, 8, 2, 1, 5, 4), (7, 8, 2, 4, 1, 5), (7, 8, 2, 4, 5, 1), (7, 8, 2, 5, 1, 4), (7, 8, 2, 5, 4, 1), (7, 8, 4, 1, 2, 5), (7, 8, 4, 1, 5, 2), (7, 8, 4, 2, 1, 5), (7, 8, 4, 2, 5, 1), (7, 8, 4, 5, 1, 2), (7, 8, 4, 5, 2, 1), (7, 8, 5, 1, 2, 4), (7, 8, 5, 1, 4, 2), (7, 8, 5, 2, 1, 4), (7, 8, 5, 2, 4, 1), (7, 8, 5, 4, 1, 2), (7, 8, 5, 4, 2, 1), (8, 1, 2, 4, 5, 7), (8, 1, 2, 4, 7, 5), (8, 1, 2, 5, 4, 7), (8, 1, 2, 5, 7, 4), (8, 1, 2, 7, 4, 5), (8, 1, 2, 7, 5, 4), (8, 1, 4, 2, 5, 7), (8, 1, 4, 2, 7, 5), (8, 1, 4, 5, 2, 7), (8, 1, 4, 5, 7, 2), (8, 1, 4, 7, 2, 5), (8, 1, 4, 7, 5, 2), (8, 1, 5, 2, 4, 7), (8, 1, 5, 2, 7, 4), (8, 1, 5, 4, 2, 7), (8, 1, 5, 4, 7, 2), (8, 1, 5, 7, 2, 4), (8, 1, 5, 7, 4, 2), (8, 1, 7, 2, 4, 5), (8, 1, 7, 2, 5, 4), (8, 1, 7, 4, 2, 5), (8, 1, 7, 4, 5, 2), (8, 1, 7, 5, 2, 4), (8, 1, 7, 5, 4, 2), (8, 2, 1, 4, 5, 7), (8, 2, 1, 4, 7, 5), (8, 2, 1, 5, 4, 7), (8, 2, 1, 5, 7, 4), (8, 2, 1, 7, 4, 5), (8, 2, 1, 7, 5, 4), (8, 2, 4, 1, 5, 7), (8, 2, 4, 1, 7, 5), (8, 2, 4, 5, 1, 7), (8, 2, 4, 5, 7, 1), (8, 2, 4, 7, 1, 5), (8, 2, 4, 7, 5, 1), (8, 2, 5, 1, 4, 7), (8, 2, 5, 1, 7, 4), (8, 2, 5, 4, 1, 7), (8, 2, 5, 4, 7, 1), (8, 2, 5, 7, 1, 4), (8, 2, 5, 7, 4, 1), (8, 2, 7, 1, 4, 5), (8, 2, 7, 1, 5, 4), (8, 2, 7, 4, 1, 5), (8, 2, 7, 4, 5, 1), (8, 2, 7, 5, 1, 4), (8, 2, 7, 5, 4, 1), (8, 4, 1, 2, 5, 7), (8, 4, 1, 2, 7, 5), (8, 4, 1, 5, 2, 7), (8, 4, 1, 5, 7, 2), (8, 4, 1, 7, 2, 5), (8, 4, 1, 7, 5, 2), (8, 4, 2, 1, 5, 7), (8, 4, 2, 1, 7, 5), (8, 4, 2, 5, 1, 7), (8, 4, 2, 5, 7, 1), (8, 4, 2, 7, 1, 5), (8, 4, 2, 7, 5, 1), (8, 4, 5, 1, 2, 7), (8, 4, 5, 1, 7, 2), (8, 4, 5, 2, 1, 7), (8, 4, 5, 2, 7, 1), (8, 4, 5, 7, 1, 2), (8, 4, 5, 7, 2, 1), (8, 4, 7, 1, 2, 5), (8, 4, 7, 1, 5, 2), (8, 4, 7, 2, 1, 5), (8, 4, 7, 2, 5, 1), (8, 4, 7, 5, 1, 2), (8, 4, 7, 5, 2, 1), (8, 5, 1, 2, 4, 7), (8, 5, 1, 2, 7, 4), (8, 5, 1, 4, 2, 7), (8, 5, 1, 4, 7, 2), (8, 5, 1, 7, 2, 4), (8, 5, 1, 7, 4, 2), (8, 5, 2, 1, 4, 7), (8, 5, 2, 1, 7, 4), (8, 5, 2, 4, 1, 7), (8, 5, 2, 4, 7, 1), (8, 5, 2, 7, 1, 4), (8, 5, 2, 7, 4, 1), (8, 5, 4, 1, 2, 7), (8, 5, 4, 1, 7, 2), (8, 5, 4, 2, 1, 7), (8, 5, 4, 2, 7, 1), (8, 5, 4, 7, 1, 2), (8, 5, 4, 7, 2, 1), (8, 5, 7, 1, 2, 4), (8, 5, 7, 1, 4, 2), (8, 5, 7, 2, 1, 4), (8, 5, 7, 2, 4, 1), (8, 5, 7, 4, 1, 2), (8, 5, 7, 4, 2, 1), (8, 7, 1, 2, 4, 5), (8, 7, 1, 2, 5, 4), (8, 7, 1, 4, 2, 5), (8, 7, 1, 4, 5, 2), (8, 7, 1, 5, 2, 4), (8, 7, 1, 5, 4, 2), (8, 7, 2, 1, 4, 5), (8, 7, 2, 1, 5, 4), (8, 7, 2, 4, 1, 5), (8, 7, 2, 4, 5, 1), (8, 7, 2, 5, 1, 4), (8, 7, 2, 5, 4, 1), (8, 7, 4, 1, 2, 5), (8, 7, 4, 1, 5, 2), (8, 7, 4, 2, 1, 5), (8, 7, 4, 2, 5, 1), (8, 7, 4, 5, 1, 2), (8, 7, 4, 5, 2, 1), (8, 7, 5, 1, 2, 4), (8, 7, 5, 1, 4, 2), (8, 7, 5, 2, 1, 4), (8, 7, 5, 2, 4, 1), (8, 7, 5, 4, 1, 2), (8, 7, 5, 4, 2, 1)]

```
[124]: Sequenza = list[int] | tuple[int,...] # voglio usare tuple oppure liste
      def calcola(cifre : Sequenza) -> int:
           'per convertire le cifre in numero passo per la stringa corrisponente'
          return int(''.join(map(str,cifre))) # concateno e converto in intero
      def scomponi(numero : int) -> Sequenza:
           'per scomporre un numero nelle sue cifre passo per la stringa'
          return list(map(int, str(numero))) # converto tutto in stringa e poi in␣
        ↪intero un carattere per volta
       # Esempio
      calcola((4, 7, 2, 5, 1)), scomponi(123456)
[124]: (47251, [1, 2, 3, 4, 5, 6])[126]: def controlla(permutazione : Sequenza, X : int, verbose : bool=False) -> bool:
```

```
'controllo che il prodotto della permutazione per X dia le stesse cifre'
   N = calcola(permutazione) # ottengo il numero
   cifre = scomponi(N*X) # moltiplico e scompongo
   if verbose: print(f''\{N\} \times \{X\} = \{N*X\}") # se voglio visualizzo il
 ↪prodotto
   return sorted(cifre) == sorted(permutazione) # verifico che siano le␣
 ↪stesse cifre (i set non vanno bene)
# esempi presi dal quesito della Susi
controlla([1, 5, 3, 8, 4, 6], 3, True), controlla([1, 5, 3, 8, 4, 6], 4, True)
```

```
153846 x 3 = 461538
153846 x 4 = 615384
```

```
[126]: (True, True)
```

```
[130]: %%time
       # e finalmente controlliamo tutte le permutazioni
       for p in permutazioni:
           prodotti = [2, 3, 4, 5, 6]if all( controlla(p,X) for X in prodotti ):
               for X in prodotti:
                   controlla(p,X,True) # stampo il prodotto
       # la soluzione è unica!
      142857 x 2 = 285714
      142857 x 3 = 428571
      142857 x 4 = 571428
      142857 x 5 = 714285
      142857 x 6 = 857142
      CPU times: user 6.24 ms, sys: 168 µs, total: 6.41 ms
```
Wall time: 6.54 ms

Wall time: 695 µs

#### **15.2 In realtà potremmo dedurre alcune cose e restringere l'esplorazione**

Le cifre disponibili sono [1, 2, 4, 5, 7, 8] - ABCDEF  $*$  5 = numero che finisce per 5 o per 0 - 0 non è presente, il risultato finisce per forza con 5 - F = deve essere dispari  $(1,5,7)$  - ABCDEF  $*$  2 = numero pari  $(2,4,8)$  - ABCDEF \* 4 = numero pari  $(2,4,8)$  - ABCDEF \* 6 = numero pari  $(2,4,8)$ non ammette F=1 o F=5 che darebbero 0 oppure 6 che non sono presenti - quindi **F=7** - ABCDEF  $*$  3 = numero che finisce per 1 OK

Inoltre **A** deve essere **1** altrimenti \*\*A\*6\*\* dà riporto

Quindi sappiamo che **F=7 e A=1** per cui possiamo rendere la ricerca più veloce esaminando solo le 24 permutazioni delle altre 4 cifre [4,2,8,5]

```
[131]: %%time
       for p in permutations([2, 4, 8, 5]):
           cifre = [1, *p, 7]if all( controlla(cifre,X) for X in [2,3,4,5,6] ):
               for X in prodotti:
                   controlla(cifre,X,True)
      142857 x 2 = 285714
      142857 x 3 = 428571
      142857 x 4 = 571428
      142857 x 5 = 714285
      142857 x 6 = 857142
```
CPU times: user 625 µs, sys: 79 µs, total: 704 µs